## User Manual

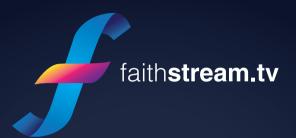

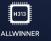

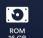

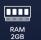

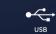

WIFI 5G

A Smarter Way to Watch Christian TV

## Overview

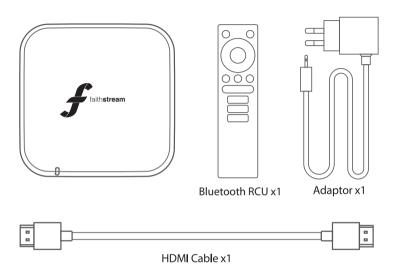

## Interface

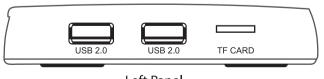

Left Panel

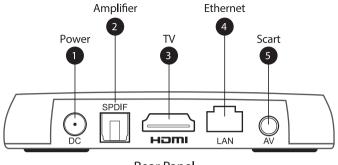

Rear Panel

# Bluetooth Pairing

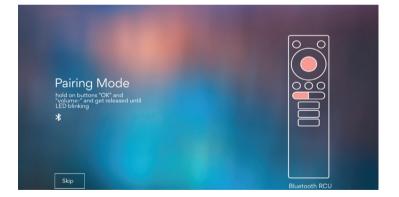

Pairing BT remote control is the first step after device's first booting. It's in pairing mode when the above interface appeared.

#### FaithStream Media

faithstream.tv

#### **AFTER SALES SUPPORT**

+61 7 3917 7271 faithstream.tv/support support@faithstream.tv

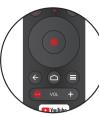

At this time, press and hold "OK" and "VOL-" buttons until remote's LED blinks. After box and remote are paired successfully you will see on the screen.

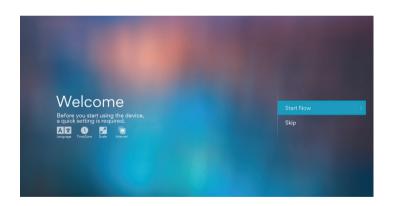

## Add Favorite Apps

- 1. Press down button on remote control to open "ALL APPS" tab.
- 2. Switch to "FAVOURITE" tab by pressing right button.
- 3. Press "OK" on remote to view all apps.
- 4. Select the desired app and press "OK" button.

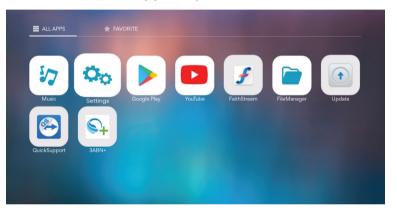

5. Press ← on remote once finished selecting apps6. You will find your selected apps on the Home screen.

### **Quick Uninstallation**

- 1. Go to "ALL APPS" tab, select the app you would like to uninstall.
- 2. Press and hold "OK" for 5 sec, a icon will appear in the middle of app icon.

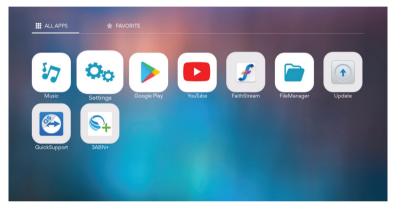

3. Press "OK" on remote to uninstall the app.

#### Datasheet

| CPU               | Quad Core ARM Cortex A53             |
|-------------------|--------------------------------------|
| GPU               | G31 OPenGL3.2                        |
| OS                | Android 10.0                         |
| MEMORY            | DDR 2GB                              |
|                   | EMMC 16GB                            |
| Wifi              | Dual band wifi with bluetooth module |
| VIDEO DECODER     | UHD 4K 60FPS,FHD 1080P 60FPS,        |
|                   | H.265 10-BIT, H.264, VC-1,           |
|                   | MPEG1/2/4,MPEG1/2/4                  |
| AUDIO DECODER     | MP3,AAC,AC3, RM,FLAC,OGG             |
| PHOTO DECODER     | jpg,JPEG,MJPEG,PNG                   |
|                   |                                      |
| VIDEO FORMAT      | 4:3/,16:9 SWITCHABLE                 |
| VIDEO OUTPUT      |                                      |
|                   |                                      |
| POWER SUPPLY      | 5V/2A                                |
| POWER CONSUMPTION | MAX. 10 W                            |